### **SESSION MANAGEMENT AND LOGIN & REGISTRATION EXAMPLE.**

### **(1)create table user\_login:**

```
create table user_login
\sqrt{2}id int primary key auto_increment,
varchar(20),
varchar(20), user_password varchar(20)
);
```
### **(2)write code for login\_form.php file save under application/views folder :**

<html>

<?php

```
if (isset($this->session->userdata['logged_in'])) {
```
header("location: http://localhost/myci/index.php/user\_authentication/user\_login\_process");

}

?>

<head>

<title>Login Form</title>

<link rel="stylesheet" type="text/css" href="<?php echo base\_url(); ?>css/style.css">

<link

href='http://fonts.googleapis.com/css?family=Source+Sans+Pro|Open+Sans+Condensed:300|Raleway' rel='stylesheet' type='text/css'>

```
</head>
```
<body>

<?php

```
if (isset($logout_message)) {
```

```
echo "<div class='message'>";
```
echo \$logout\_message;

echo "</div>";

}

```
?>
```
<?php

```
if (isset($message_display)) {
```

```
echo "<div class='message'>";
```

```
echo $message_display;
```

```
echo "</div>";
```

```
}
```
?>

```
<div id="main">
```
<div id="login">

```
<h2>Login Form</h2>
```
 $\langle hr/$ 

<?php echo form\_open('user\_authentication/user\_login\_process'); ?>

<?php

```
echo "<div class='error_msg'>";
```

```
if (isset($error_message)) {
```
echo \$error\_message;

}

```
echo validation_errors();
```

```
echo "</div>";
```
?>

```
<label>UserName :</label>
```
<input type="text" name="username" id="name" placeholder="username"/><br />> />

<label>Password :</label>

```
<input type="password" name="password" id="password" placeholder="*********"/><br/>>hr/>
```

```
<input type="submit" value=" Login " name="submit"/><br />
```

```
<a href="<?php echo base_url() ?>index.php/user_authentication/user_registration_show">To SignUp
Click Here</a>
```

```
<? php echo form_close(); ?>
```
</div>

</div>

</body>

</html>

# **(3)write code for registration\_form.php file and save under application /views:**

<html>

<?php

```
if (isset($this->session->userdata['logged_in'])) {
```

```
header("location: http://localhost/myci/index.php/user_authentication/user_login_process");
```
}

```
?>
```
<head>

<title>Registration Form</title>

```
<link rel="stylesheet" type="text/css" href="<?php echo base_url(); ?>css/style.css">
```
<link

href='http://fonts.googleapis.com/css?family=Source+Sans+Pro|Open+Sans+Condensed:300|Raleway' rel='stylesheet' type='text/css'>

</head>

<body>

<div id="main">

<div id="login">

```
<h2>Registration Form</h2>
```
 $\langle$ hr/>

<?php

```
echo "<div class='error_msg'>";
```

```
echo validation errors();
```
echo "</div>";

echo form\_open('user\_authentication/new\_user\_registration');

```
echo form_label('Create Username : ');
```
echo"<br/>>br/>";

```
echo form_input('username');
```

```
echo "<div class='error_msg'>";
```

```
if (isset($message_display)) {
```
echo \$message\_display;

}

```
echo "</div>";
echo"<br/>>br/>";
echo form_label('Email : ');
echo"<br/>>br/>";
$data = array(
'type' => 'email',
'name' => 'email_value'
);
echo form_input($data);
echo"<br/>>br/>";
echo"<br/>>br/>";
echo form_label('Password : ');
echo"<br/>>br/>";
echo form_password('password');
echo"<br/>>br/>";
echo"<br/>>br/>";
echo form_submit('submit', 'Sign Up');
echo form_close();
?>
<a href="<?php echo base_url() ?> ">For Login Click Here</a>
</div>
</div>
</body>
</html>
```
# **(4)write code for controller class user\_authentication.php file & save under application/controllers:**

<?php

//we need to start session in order to access it through CI

Class User\_Authentication extends CI\_Controller {

public function construct() {

parent::\_\_construct();

\$this->load->library('session');

\$this->load->library('encrypt');

\$this->load->helper('url');

// Load form helper library

\$this->load->helper('form');

// Load form validation library \$this->load->library('form\_validation');

// Load session library

\$this->load->library('session');

#### // Load database

\$this->load->database();

\$this->load->model('login\_database');

}

// Show login page public function user\_login\_show() { \$this->load->view('login\_form'); }

// Show registration page public function user\_registration\_show() { \$this->load->view('registration\_form'); }

// Validate and store registration data in database

public function new\_user\_registration() {

// Check validation for user input in SignUp form //\$this->form\_validation->set\_rules('name', 'Name', 'trim|required|xss\_clean'); \$this->form\_validation->set\_rules('username', 'Username', 'trim|required'); \$this->form\_validation->set\_rules('email\_value', 'Email', 'trim|required'); \$this->form\_validation->set\_rules('password', 'Password', 'trim|required'); if (\$this->form\_validation->run() == FALSE) {

```
$this->load->view('registration_form');
} else {
\text{6}data = array(
//'name' => $this->input->post('name'),
'user_name' => $this->input->post('username'),
'user_email' => $this->input->post('email_value'),
'user_password' => $this->input->post('password')
);
$result = $this->login_database->registration_insert($data) ;
if ($result == TRUE) {
$data['message_display'] = 'Registration Successfully !';
$this->load->view('login_form', $data);
} else {
$data['message_display'] = 'Username already exist!';
$this->load->view('registration_form', $data);
}
}
}
// Check for user login process
public function user_login_process() {
```
\$this->form\_validation->set\_rules('username', 'Username', 'trim|required'); \$this->form\_validation->set\_rules('password', 'Password', 'trim|required');

```
if ($this->form_validation->run() == FALSE) {
$this->load->view('login_form');
} else {
$data = array(
'username' => $this->input->post('username'),
'password' => $this->input->post('password')
);
$result = $this->login_database->login($data);
if($result == TRUE){
$sess_array = array(
'username' => $this->input->post('username')
);
```

```
// Add user data in session
```

```
$this->session->set_userdata('logged_in', $sess_array);
```
\$result = \$this->login\_database->read\_user\_information(\$sess\_array);

if(\$result != false){

```
$data = array(
```
'username' =>\$result[0]->user\_name,

```
'email' =>$result[0]->user_email,
```

```
'password' =>$result[0]->user_password
```
);

\$this->load->view('admin\_page', \$data);

```
}
```
#### }else{

```
$data = array(
'error_message' => 'Invalid Username or Password'
);
$this->load->view('login_form', $data);
}
}
}
// Logout from admin page
public function logout() {
// Removing session data
$sess_array = array(
'username' => ''
);
$this->session->unset_userdata('logged_in', $sess_array);
$data['message_display'] = 'Successfully Logout';
$this->load->view('login_form', $data);
}
}
```
?>

# **(5)write code for login\_database.php file and save under application /models :**

#### <?php

Class Login\_Database extends CI\_Model

{

// Insert registration data in database public function registration\_insert(\$data)

{

\$this->load->database();

// Query to check whether username already exist or not

\$condition = "user\_name =" . "'" . \$data['user\_name'] . "'";

\$this->db->select('\*');

\$this->db->from('user\_login');

\$this->db->where(\$condition);

\$this->db->limit(1);

\$query = \$this->db->get();

```
if ($query->num_rows() == 0) {
```
// Query to insert data in database

\$this->db->insert('user\_login', \$data);

```
if ($this->db->affected_rows() > 0) {
return true;
}
} else {
return false;
}
}
// Read data using username and password
public function login($data) {
```

```
$condition = "user_name =" . "'" . $data['username'] . "' AND " . "user_password =" . "'" . 
$data['password'] . "'";
```
\$this->db->select('\*');

```
$this->db->from('user_login');
```
\$this->db->where(\$condition);

\$this->db->limit(1);

```
$query = $this->db->get();
```

```
if ($query->num_rows() == 1) {
```
return true;

} else {

return false;

}

}

// Read data from database to show data in admin page

public function read\_user\_information(\$sess\_array) {

```
$condition = "user_name =" . "'" . $sess_array['username'] . "'";
```
\$this->db->select('\*');

\$this->db->from('user\_login');

\$this->db->where(\$condition);

\$this->db->limit(1);

\$query = \$this->db->get();

```
if ($query->num_rows() == 1) {
```
return \$query->result();

} else {

return false;

}

}

}

?>

### **(8)WRITE CODE style.css file and save under myci/css folder :**

#main{

width:960px;

margin:50px auto;

font-family:raleway;

}

span{

color:red;

}

h2{

background-color: #FEFFED;

text-align:center;

border-radius: 10px 10px 0 0;

margin: -10px -40px;

padding: 30px;

}

#login{

width:300px;

float: left;

border-radius: 10px;

font-family:raleway;

border: 2px solid #ccc;

padding: 10px 40px 25px;

margin-top: 70px;

### }

input[type=text],input[type=password], input[type=email]{ width:99.5%; padding: 10px; margin-top: 8px; border: 1px solid #ccc; padding-left: 5px; font-size: 16px; font-family:raleway; }

input[type=submit]{ width: 100%; background-color:#FFBC00; color: white; border: 2px solid #FFCB00; padding: 10px; font-size:20px; cursor:pointer; border-radius: 5px; margin-bottom: 15px; }

#profile{

padding:50px;

border:1px dashed grey;

font-size:20px;

background-color:#DCE6F7;

}

#logout{

float:right;

padding:5px;

border:dashed 1px gray;

margin-top: -168px;

}

a{

text-decoration:none;

color: cornflowerblue;

}

### i{

color: cornflowerblue;

}

.error\_msg{

color:red;

font-size: 16px;

}

.message{

position: absolute;

font-weight: bold;

font-size: 28px;

color: #6495ED;

left: 262px;

width: 500px;

text-align: center;

}

(7)finally open your browser and type following to run:

[http://localhost/hanumatci/myci/index.php/user\\_authentication/user\\_login\\_show](http://localhost/hanumatci/myci/index.php/user_authentication/user_login_show)

you will see output:

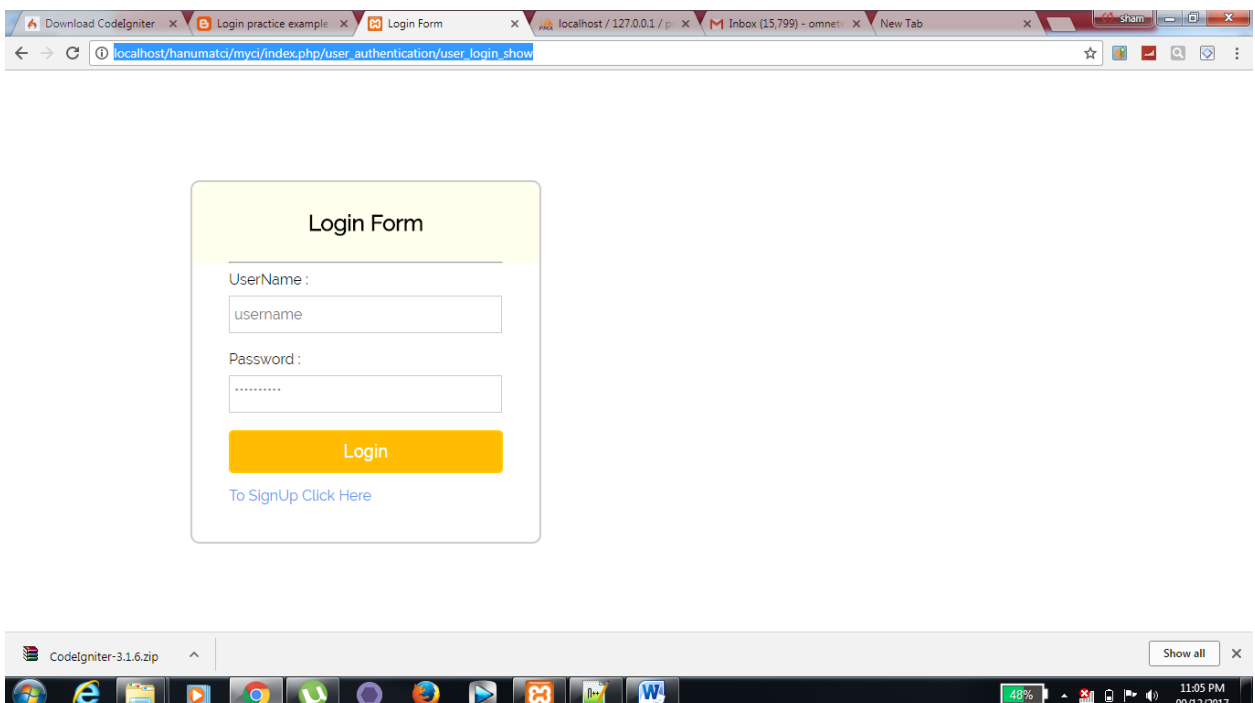

And for registration click here:

[http://localhost/hanumatci/myci/index.php/user\\_authentication/user\\_registration\\_show](http://localhost/hanumatci/myci/index.php/user_authentication/user_registration_show)

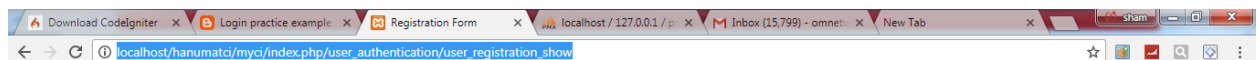

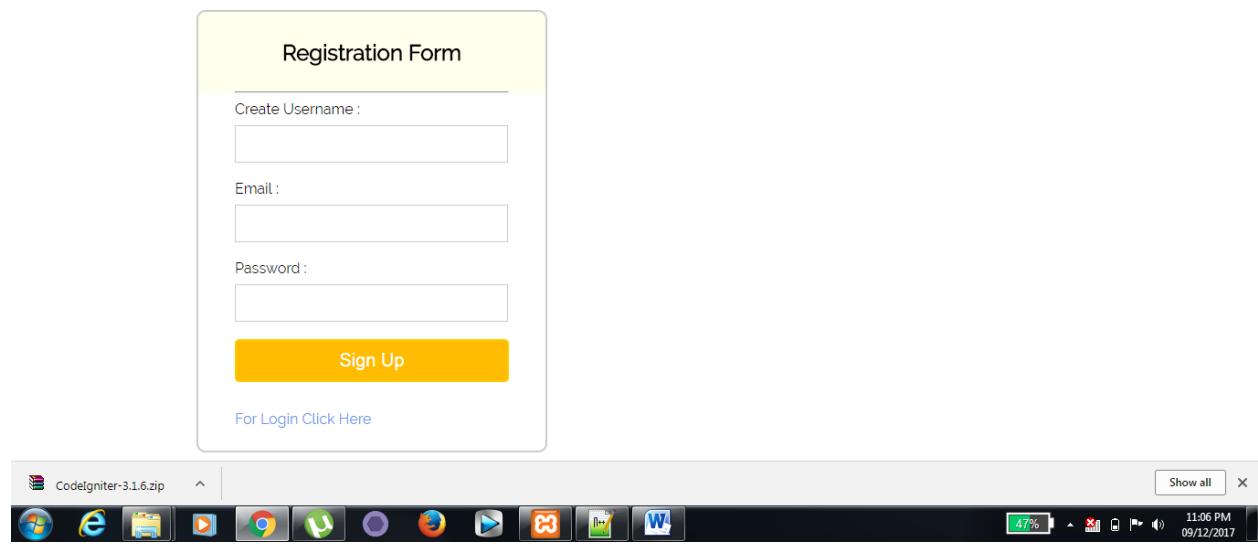